Eingaben löschen Sie können dieses Formular am Computer ausfüllen: Bitte speichern Sie vorher das leere Formular auf Ihrem Computer und öffnen Sie es dort. Sie brauchen zum Ausfüllen die aktuelle Version des Adobe Reader (Gratis-Download: http://get.adobe.com/de/reader).

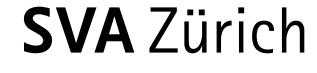

**Bitte ausgefüllt zurücksenden an:**

SVA Zürich IV-Stelle Postfach 8087 Zürich

## p **Bevollmächtigte / Bevollmächtigter:** (Arbeitgeberin / Arbeitgeber) Name, Vorname / Firma

Strasse

PLZ, Ort

Telefon

SSDatum

SSUnterschrift des Bevollmächtigten, der Bevollmächtigten

p **Vollmachtgeberin / Vollmachtgeber:** (Versicherte Person)

AHV-Nummer:

Name, Vorname

Geburtsdatum

Adresse

PLZ, Ort

SSDatum

SS

Unterschrift der Vollmachtgeberin, des Vollmachtgebers

Ist eine Unterschrift aus gesundheitlichen Gründen nicht möglich, muss ein entsprechendes Arztzeugnis beigelegt werden.

d **Arbeitsplatzerhaltung: Vollmacht**

Die SVA Zürich möchte Sie und Ihre Arbeitgeberin, Ihren Arbeitgeber rasch und unkompliziert unterstützen, damit Sie den Arbeitsplatz wenn möglich behalten können. Deshalb ist es wichtig, dass wir mit Ihnen und Ihrer Arbeitgeberin, Ihrem Arbeitgeber die Arbeitsplatzsituation besprechen können.

 $\bullet$ Hiermit ermächtige ich als Vollmachtgeberin / Vollmachtgeber die nachstehende, als Bevollmächtigte / Bevollmächtigter bezeichnete Person bzw. Firma, mit der SVA Zürich die zur Arbeitsplatzerhaltung relevanten Informationen auszutauschen. Ich erkläre mich damit einverstanden, dass die Gespräche und Resultate protokolliert werden.

Ich befreie die SVA Zürich im Rahmen der Arbeitsplatzerhaltung von der beruflichen und gesetzlichen Schweigepflicht und ermächtige sie, der/dem Bevollmächtigten Auskünfte zu erteilen.

Diese Vollmacht ist bis zu ihrem schriftlichen Widerruf gültig. Sie gilt nicht als IV-Anmeldung.

\*00000000000000009041081\* \*00000000000000009041081\* 

Sozialversicherungsanstalt des Kantons Zürich Röntgenstrasse 17, Postfach, 8087 Zürich Tel 044 448 50 00, Fax 044 448 55 55, www.svazurich.ch